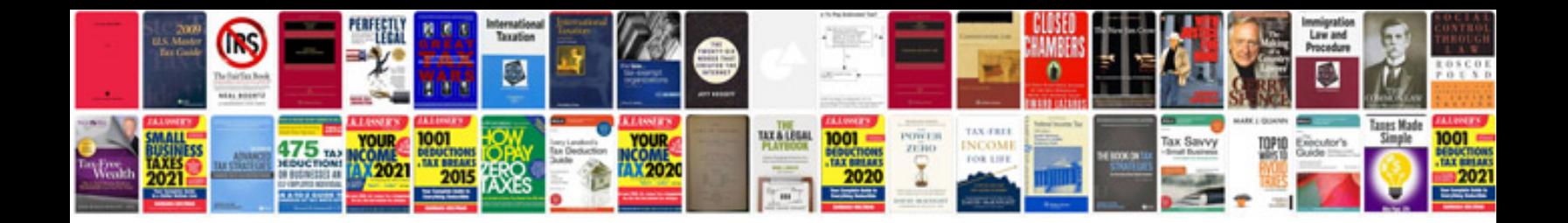

**Software documentation example**

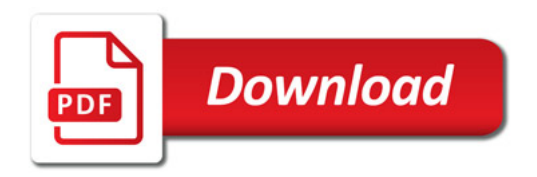

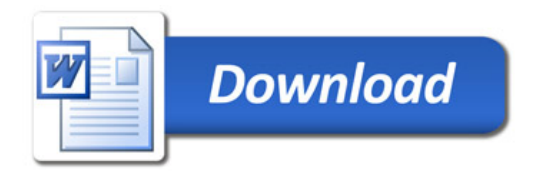